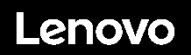

### **ThinkSystem ST250 Tipo 7Y45 y 7Y46 Inicio rápido**

La caja de envío contiene los siguientes artículos:

- $\bullet$  ST250
- Caja material, incluida la documentación impresa

Si algún artículo falta o está dañado, póngase en contacto con el lugar donde adquirió el producto. Asegúrese de conservar el comprobante de compra y el material de empaquetado. Es posible que sean necesarios para recibir servicio de garantía.

### **Primer vistazo**

#### **Vista frontal:**

#### **Nota: su servidor puede ser ligeramente diferente de las siguientes ilustraciones**

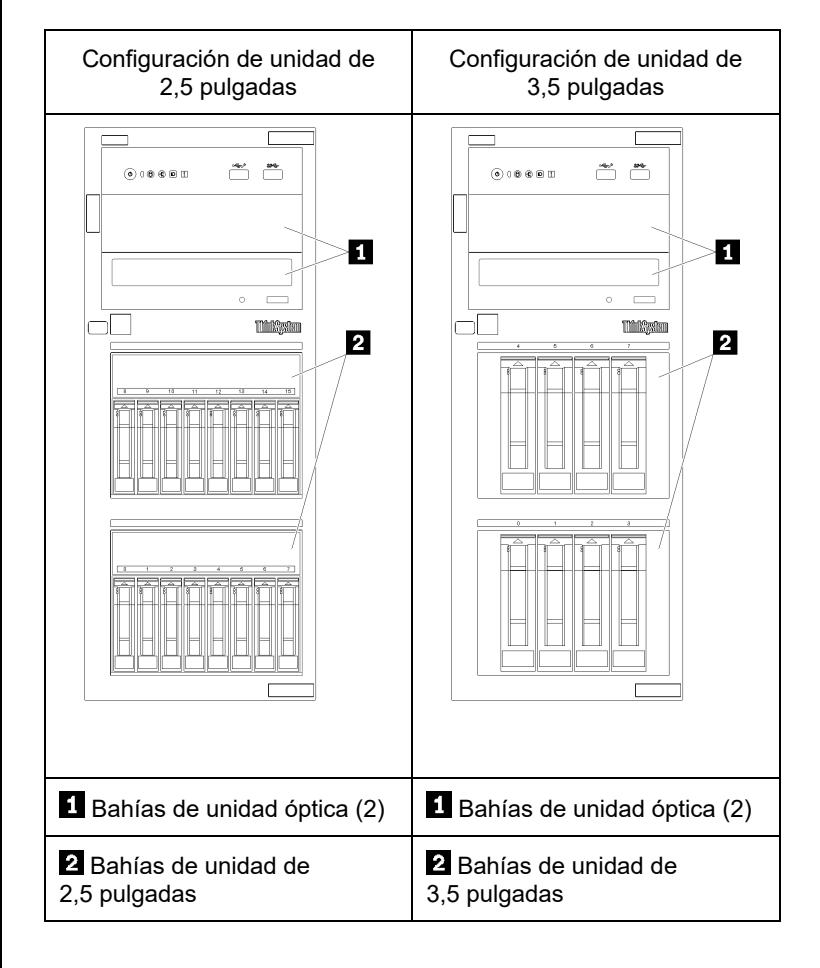

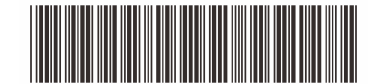

PN: SP47A37763 **Printed in China**

#### **Vista de panel frontal:**

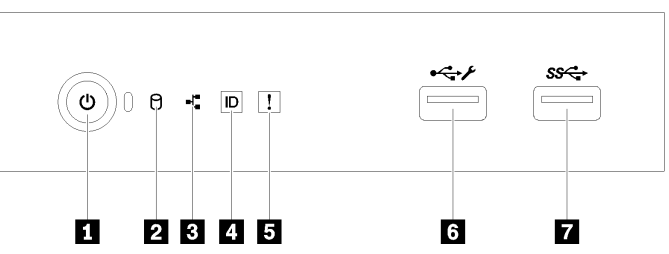

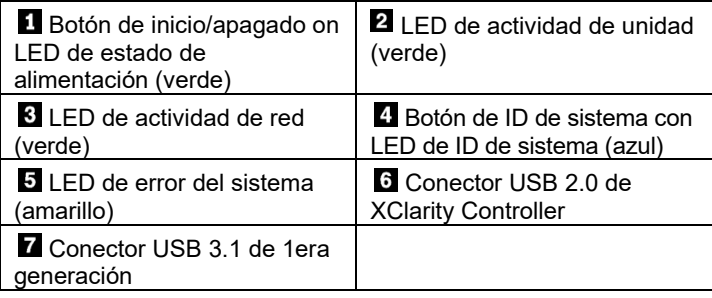

**Vista posterior (configuración de dos fuentes de alimentación de intercambio en caliente):** 

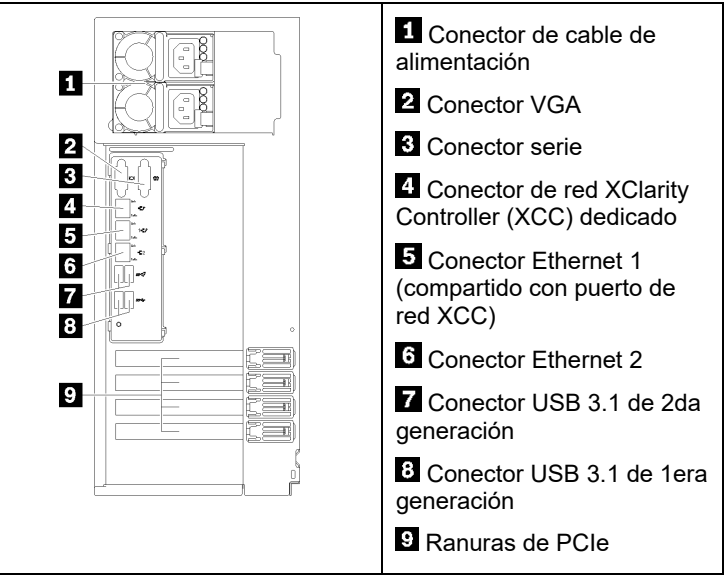

### **Configuración del sistema**

- 1. Instale los componentes de servidor requeridos.
- 2. Instale el servidor en el bastidor de ser necesario. Consulte las *Instrucciones de instalación del kit de conversión de torre a bastidor* que se incluye con el kit de conversión de torre a bastidor.
- 3. Conecte los cables.
- 4. Encienda el servidor.
- 5. Configure el sistema.

Para obtener información detallada acerca de instalar opciones de hardware y configurar el sistema, consulte el siguiente sitio web: <http://thinksystem.lenovofiles.com/help/topic/7Y45/introduction.html>

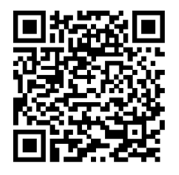

Reduce | Reuse | Recycle

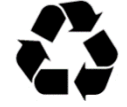

# **Especificaciones técnicas**

### **Dimensiones y peso**

- Altura: 430 mm (16,93 pulgadas)
- Ancho: 175 mm (6,89 pulgadas)
- Profundidad: 565,65 mm (22,27 pulgadas)
- Peso (en función de la configuración):
	- Máximo: 23,56 kg (51,94 lb)

### **Procesador**

Este servidor incluye la más reciente familia de procesadores Intel®, hasta un procesador de:

- $\bullet$  Xeon<sup>®</sup> E3-21XX
- $\overline{\phantom{a}}$  Xeon® E3-22XX
- Core i3
- Pentium Gold

### **Memoria**

- Mínimo: 8 GB
- Máximo: 128 GB
- Tipos de DIMM:
	- PC4-2666 (8 GB de una fila, 16 GB de dos filas o 32 GB de dos filas), ECC-UDIMM
- Ranuras: cuatro ranuras DIMM

## **Bahías de unidad (varía según el modelo):**

- Bahías de unidad de almacenamiento HDD
- **-**Hasta cuatro unidades de disco de 3,5 pulgadas de intercambio simple o Puertos SATA incorporados
- **-**Hasta ocho unidades de disco de 3,5 pulgadas de intercambio simple
	- o Puertos SATA incorporados**\***
- **-**Hasta cuatro unidades de disco de 3,5 pulgadas de intercambio en caliente
	- Puertos SATA incorporados<br>○ Adaptador RAID
		- **Adaptador RAID**
- **-**Hasta ocho unidades de disco de 3,5 pulgadas de intercambio en caliente
	- o Puertos SATA incorporados**\***
		- Adaptador RAID
- **-**Hasta ocho unidades de disco de 2,5 pulgadas de intercambio en caliente
	- o Puertos SATA incorporados**\***
	- Adaptador RAID
- **-**Hasta dieciséis unidades de disco de 2,5 pulgadas de intercambio en caliente
	- o Adaptador RAID
- **-**Hasta cuatro unidades de intercambio en caliente híbridas de 3,5 pulgadas y ocho de 2,5 pulgadas o Adaptador RAID
- \* Cuando hay unidades M.2 u ópticas presentes, el soporte de unidad de disco SATA incorporado se limita a seis HDD.
- Bahías de unidad óptica
- **-**Dos bahías de unidad óptica
	- $\circ$  Admite hasta dos unidades ópticas<br> $\circ$  Si hav una unidad M.2 presente. la
	- Si hay una unidad M.2 presente, la unidad óptica se limita a una
- **-** Admite hasta una unidad de cinta (RDX o LTO)
	- o Solo se puede instalar en la bahía de unidad óptica inferior
- **-** El número máximo de unidades ópticas más unidades de cinta es de dos piezas

### **Segunda edición (febrero de 2020)**

### **© Copyright Lenovo 2020.**

AVISO DE DERECHOS LIMITADOS Y RESTRINGIDOS: si los productos o el software se suministran según el contrato GSA (General Services Administration, administración de servicios generales), la utilización, la reproducción y la divulgación están sujetas a las restricciones establecidas en el contrato n.º GS‐35F‐05925.

# **Dónde obtener asistencia**

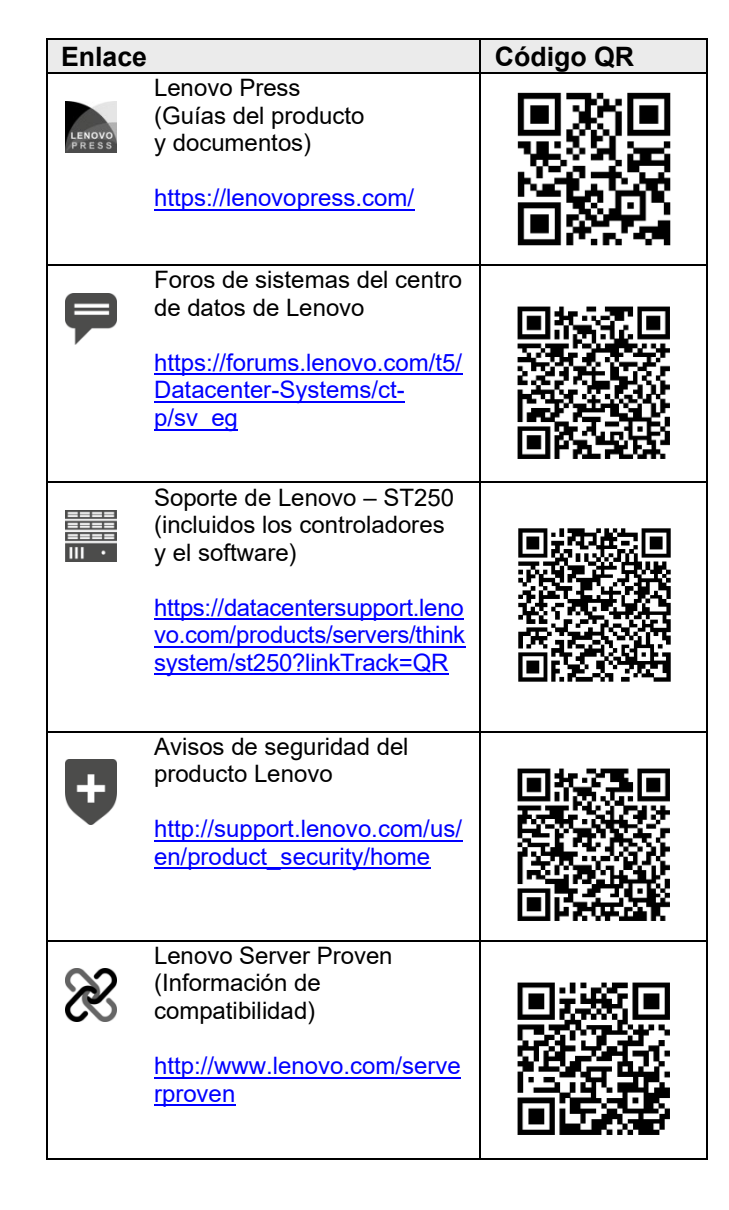